The copy filmed here hes been reproduced thanks to the generosity of:

National Library of Canada

The imeges appearing here are the best quality possible considering the condition and legibility of the original copy and in keeping with the filming contract specifications.

Original copiea in printed peper covers are filmed beginning with the front cover and ending on the lest page with a printed or illuatrated impreesion, or the back cover when appropriate. Aii other original copies are filmed beginning on the first page with a printed or illustrated impression, and ending on the last page with a printed or illuatrated impression.

The last recorded frame on each microfiche shall contain the symbol —— (meaning "CON-TINUED"), or the symbol  $\nabla$  (meaning "END"), whichever applies.

Maps, plates, charts, etc., may be filmed at different reduction ratios. Those too large to be entirely included in one exposure ere filmed beginning in the upper left hend corner, left to right and top to bottom, es many frames as required. The following diagrams illustrate the method:

L'exemplaire filmé fut reproduit grâce à la générosité de:

Bibliotheque nationale du Canada

Les images suivantes ont été reproduites avec le plus grand soin. compte tenu da la condition at de la netteté de l'exemplaire filmé, et en conformité avec les conditions du contrat de filmage.

Les exemplaires originaux dont la couverture en papier ast imprimée sont filmés en commencant per le premier plat at en terminant soit par la derniére page qui comporte une empreinte d'impression ou d'illustration, soit par le second plat. selon le cas. Tous les autres exemplairas originaux sont filmés en commençant par la premiére page qui comporte una empreinte d'impression ou d'illustration at en terminant par le dernière page qui comporte une telle empreinte.

Un des symboles suivants apparaîtra sur la dernière image de chaque microfiche, selon le cas: le symbole - signifie "A SUIVRE" le symbols V signifie "FIN".

Les cartes, planches, tableaux, etc., peuvent être filmés à des taux de réduction différents. Lorsque le document est trop grand pour être reproduit en un seul cliché, il est filmé à partir de l'engle supérieur gauche, de gauche à droite, et de haut en bes, en prenent le nombre d'images nécesseire. Les diagremmes suivants illustrent la m^thode.

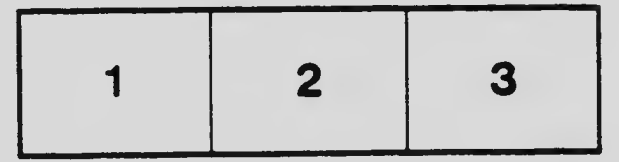

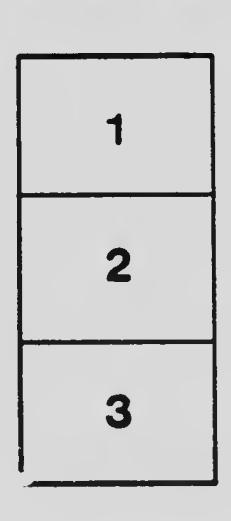

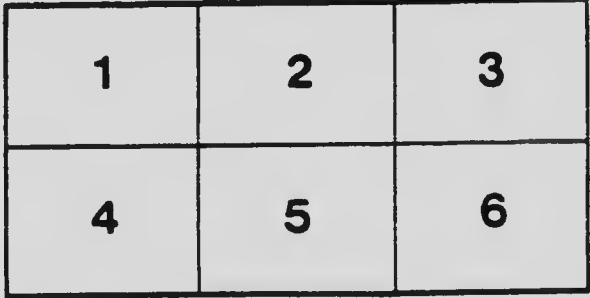